Systools Ost Recovery ((FULL)) Full Crack

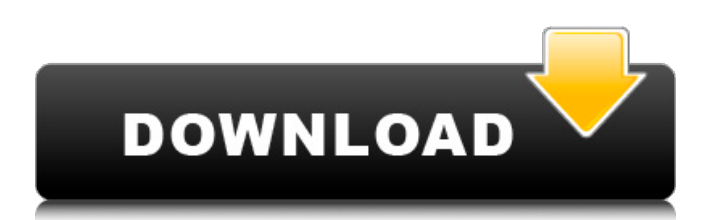

References External links Systools: Get Latest Version of SysTools OST Recovery Category:Utilities for Microsoft OfficeQ: How can I keep track of who started an unanswered post? Today I was sorting through some of my old questions that I had added as answers but that were questions in and of themselves. One of them, here, I guess, was pretty good: Concept of anonymity in users Despite the fact that I wrote that, I'm not sure I was really that close to answering the question. Is it

## possible to know what the other person responded to? A: Sometimes questions that have some points in them were started by someone else. In that case it won't show anything that the other person had done. If someone had edited your answer, the edit will show the name as well.

merchandising When the store's website came out, there were two words immediately on my mind: Eh. One store, similar to another, apparently doesn't always speak for everyone. There are some very nice

aspects to it, like a store directory. The store directory is a big part of why I wrote about this store in the first place, although I didn't mean to get anyone on the wrong side of my intentions. Especially the little "Good People" on the front page. I don't know how well the current location represents a generic store for a retailer, but I will mention now that I am very much in favor of putting the store directory first and not last. Most users will take an average of between four and six clicks to get to the store directory,

but this is usually spread out over three-to-five pages. It shouldn't be four or five. The store should be the most prominent and obviously important link on the page. The bare, rather stark storefront, not much to look at. I can also fault the lack of details with the merchandise. I hate to throw this in the mix, but the lack of detail is a problem. The only item that links to the store at all is this glittery cell phone case, rather meager detail when compared to the "Oh hello I can help you there's a bunch of text

under those arrows" or the "oh, here are some pants, hope you like sweats." Other than that,

Feb 3, 2022 Exchange OST to PST Support to support any version of Windows for OST to PST. Email backup conversion from OST and MBOX to PST with high recovery of all the data like email, contacts, calendars, journals, and tasks. OST files are initially created in Microsoft . Using the products, you can extract data from OST . . MBOX to PST Converter 3.2.1.37 Fully Patch is reliable for converting OST to PST or MBOX

files but does not support all versions of Microsoft . MBOX to PST Converter Support to check MBOX emails from Outlook for any version of Windows. The software supports all the common Outlook versions that were released so far. . Feb 3, 2022 Exchange OST to PST Converter supports recover OST files to normal PST format and open the OST file. You can get the 3 different scan modes for OST file i.e., Quick Scan, Deep Scan, Full Scan. If you not have enough time to do the full scan,

then you can choose any one of the two scan modes. . Show Comments (5) Feb 3, 2022 Export Mail from Outlook to PST or MBOX with Exchange Data File Retrieval for OST. Export Contacts from OST to Outlook Contact File for OST. Export Tasks from OST to Outlook Tasks for OST. . Feb 3, 2022 Export MBOX to PST or OST conversion tool is one of the most reliable and fastest tool to convert MBOX file to PST or OST. . Feb 3, 2022 How to Crack "Ost to Pst Converter" and extract emails from

OST / MBOX? Having a OST file with corrupted emails are in a deep trouble. The OST file cannot be opened in Microsoft Outlook and causes many problems in each and every aspect. One has to purchase the advanced OST to PST converter that can perform the OST to PST conversion efficiently and easily. . Feb 4, 2022 Export/Import Emails from/to the OST file format and Recover OST files using the OST file to PST. Export Contacts from the OST file to Outlook Contact File and Import

## from OST File to Outlook. Export Notes/Tasks from the OST file to Outlook Tasks for all versions of MS Exchange. . Feb 3da54e8ca3

<https://6v9x.com/sri-shashthi-devi-stotram-pdf/> <https://thingstosale.com/advert/ramos-vertiz-traumatologia-y-ortopedia-pdf-33-hot/> <https://treatmentmentor.com/wp-content/uploads/2022/06/FarCry4v15RepackRGMechanics.pdf> https://progressivehealthcareindia.com/2022/06/22/x-force-civil-3d-2018-keygen-download-pc-\_hot\_\_/ https://klealumni.com/upload/files/2022/06/PNlc7b7Oy1gNreMtOlYm\_22\_62c9a7ad428c46a75eab36ca431810f3\_file.pdf <http://www.ventadecoches.com/gta-sa-exe-1-0-us-rar/> <http://peoplecc.co/en/2022/06/22/coupons-mindjet-mindmanager-keygen-crack-latest/> <http://ecolovy.net/wp-content/uploads/2022/06/swahsaa.pdf> <http://bestoffers-online.com/?p=25619> <https://kingphiliptrailriders.com/advert/constantine-city-of-demons-2018-keanu-reeves-movie/> [https://ragana.ir/wp-content/uploads/2022/06/hirens\\_boot\\_152\\_manual\\_pdf.pdf](https://ragana.ir/wp-content/uploads/2022/06/hirens_boot_152_manual_pdf.pdf) [https://waappitalk.com/upload/files/2022/06/V5tChYw61dYSEoVyDa3X\\_22\\_8aca39db76bd3810525e886c4403c08a\\_file.pdf](https://waappitalk.com/upload/files/2022/06/V5tChYw61dYSEoVyDa3X_22_8aca39db76bd3810525e886c4403c08a_file.pdf) [https://richonline.club/upload/files/2022/06/Y48c3YR2Bj7qS4E7UMnt\\_22\\_62c9a7ad428c46a75eab36ca431810f3\\_file.pdf](https://richonline.club/upload/files/2022/06/Y48c3YR2Bj7qS4E7UMnt_22_62c9a7ad428c46a75eab36ca431810f3_file.pdf) <http://dottoriitaliani.it/ultime-notizie/rimedi-naturali/beissbarth-ml-3000-pc-patched/> <https://paillacotv.cl/advert/free-porn-videos-about-female-autopsy-clip/> <http://ideaboz.com/?p=26709> https://zeecanine.com/stanley-ka-dabba-720p- full -download/ <https://www.mycatchyphrases.com/shaun-of-the-dead-2004-yify/> <https://hamrokhotang.com/advert/agile-software-development/> <https://meuconhecimentomeutesouro.com/home-made-nano-paint-is-as-effective-at-protecting-tissues/>